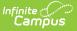

## **Application Conflict Report**

Last Modified on 10/21/2024 8:22 am CDT

Report Logic | Report Editor | Generate the Application Conflict Report

Tool Search: Application Conflict Report

The Application Conflict Report lists any conflicts between the approved school choice applications and existing enrollment records.

| Application Conflict Report 🏠                                                                                                    | Census > School Choice Administration > Application Conflict Report                                                                                                    |
|----------------------------------------------------------------------------------------------------|----------------------------------------------------------------------------------------------------|
| School Choice Application Conflict Report<br>This wizard will report the conflicts between approved school choice applications                                                                                                    | and existing enrollment records.                                                                                                    |
| Which school(s) would you like to include in the report?         CTRL-click or SHIFT-click to select multiple         Arthur Elementary         Cleveland Elementary         Clinton Secondary         Filmore Middle         Linton Fildele School         Harrison High         Jackson High School         Jackson High School         McKinley Elementary         McKinley Elementary School    CPTL-click or SHIFT-click to select multiple          Please choose a Calendar    Report Format          PDF | Which calendar(5) would you like to include in the report?         Next Year       List by school       List by year         CTRL-click to select multiple         Please choose a School       Image: Comparison of the select multiple         View of the select multiple         View of the select multiple |

## **Report Logic**

The report uses School Choice data from the student's Census School Choice tool and any existing enrollment records. Any School Choice records marked as **APP: Approved** are compared with the student's enrollments for the next school year.

## **Report Editor**

The following options are available on the Application Conflict Report.

| Field               | Description                                                                                                    |  |
|---------------------|----------------------------------------------------------------------------------------------------|--|
| School<br>Selection | Selection indicates which school is used to find application conflicts. At<br>least one school must be selected in order to generate the report. The<br>school selection determines the calendars that can be selected. |  |

| Field                 | Description                                                                                                    |
|-----------------------|----------------------------------------------------------------------------------------------------|
| Calendar<br>Selection | Selection indicates which calendars are used to find application conflicts.<br>At least one calendar must be selected in order to generate the report.<br>Calendars can be selected by the Next Year (where the applications exist),<br>by School or by Year. The calendar selection determines the available<br>grade levels. |
| Grade Selection       | Selection indicates which grade levels are included in the report. This list is<br>based on the selected calendar. Choosing a grade level is optional and not<br>required for the report to generate; however, if multiple schools and<br>calendars are selected, choosing grade levels will limit the results<br>returned.    |
| Report Format         | The report can be generated in either PDF or DOCX format.                                                                                                    |

## **Generate the Application Conflict Report**

- 1. Select the **Schools** to include in the report.
- 2. Select the **Calendars** for the selected schools to include in the report.
- 3. Select the Grade Levels to include in the report.
- 4. Select the desired **Report Format**.
- 5. Click the **Generate Report** button.

The report displays in a new window listing students who have conflicts with school choice applications.

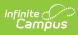

| 2013-14<br>High School                                                                                                    |                        |                  | School Choice Application Conflict Report<br>School(s): 1 Calendar(s): 1<br>Grade: 10 |                          |                                        |                                |  |  |
|----------------------------------------------------------------------------------------------------|------------------------|------------------|---------------------------------------------------------------------------------------|--------------------------|----------------------------------------|--------------------------------|--|--|
| Generated on 06/03/2013 09:42:56 AM Page 1 of 1 School: Robbinsdale Cooper High School Calendar: 2013-14 Robbinsdale Cooper Hig Grade: 10 |                        |                  |                                                                                       |                          |                                        |                                |  |  |
| Арр                                                                                                    | Student                | Student          | Conflict                                                                              |                          | Existing Enrollment                    |                                |  |  |
| Grade<br>10                                                                                                    | Student, Abby J        | Number<br>456789 | Manual                                                                                | School<br>High<br>School | Created by<br>Administrator,<br>System | Created on<br>06/03/2013 09:42 |  |  |
| 10                                                                                                    | Student, Brian         | 567890           | Manual                                                                                | High<br>School           | Administrator,<br>System               | 06/03/2013 09:42               |  |  |
| 10                                                                                                    | Student, Carrie        | 678901           | Manual                                                                                | High<br>School           | Administrator,<br>System               | 06/03/2013 09:42               |  |  |
| SUMIN                                                                                                    | AARY Total School / Ca | iendar: 1        |                                                                                       |                          |                                        |                                |  |  |
|                                                                                                    |                        |                  | Annelinetier                                                                          | n Conflict Repo          | refe                                   |                                |  |  |

1